# **Allgemeines**

Es bestehen folgende **Abhängigkeiten zu anderen Webdesk-Modulen**:

- po (Kern)
- ta (optional, um IF6020 Informationen anzuzeigen)
- gw (optional, um Werte aus dem Groupwaresystem anzuzeigen)
- wf (um Informationen über umgeplante Werte als Eintrag in der Aufgabenliste anzuzeigen und um ungenehmigte Fehlzeiten abzufragen.

#### **Enthaltene Aktionen**

- showRsTypes
	- Liste der verfügbaren Planungsobjekte
- editRsType
	- Bearbeitungsaktion für einzelnes Planungsobjekt
- showReschedulings
	- reine Anzeigeaktion für den einzelnen Mitarbeiter, die alle aktuell umgeplanten Einträge des Mitarbeiters für die gewählte Zeitspanne enthält
- doRescheduling (Planungsaktion)
	- Aktion ist konfigurierbar; es sollte auf jeden Fall eine Konfiguration verwendet werden (Full-System Administrator kann diese Aktion nicht ausführen, da dieser keine Zugehörigkeit zu einem Mandanten hat

#### **Benötigte Berechtigungen**

Neben den o. g. Aktionen sind für Mitarbeiter, die Umplanungseinträge erstellen können sollen, noch Berechtigungen für folgende Aktonen zu erteilen:

- showGroups (Anzeige Liste der Gruppen)
- showPersons (Anzeige Liste der Personen)

Diese Berechtigungen werden benötigt, um in der Planung Personen auszuwählen bzw. bei der Anlage von Planungsobjekten Gruppen auswählen zu können.

#### **Enthaltene Jobs**

• **createRsTypeObjectsBasedOnGroups**

(konfigurierbar): kann initial RsPlanungs-Objekte anlegen (Basis sind hierarchische und/oder nicht hierarchische Gruppen). In der Konfiguration kann zus. zur Auswahl der Gruppen auch noch die Kategoriebezeichnung angegeben werden (z. B. "Springerdienst").

• **informAboutReschedulings** (konfigurierbar): ermöglicht die aktive Verständigung von umgeplanten Mitarbeitern per Mail oder per Workflow-Eintrag oder per GW-Remindereintrag

#### **Prozessdefinition**

Um die Verständigung über Umplanungen per Workflow-Eintrag zu ermöglichen wird folgender Prozess benötigt: Umplanung.xpdl

Der Name des Prozesses muss "Umplanungshinweis" lauten.

### **Job - Beispiel für Konfiguration mit Mailverständigung**

ToDo

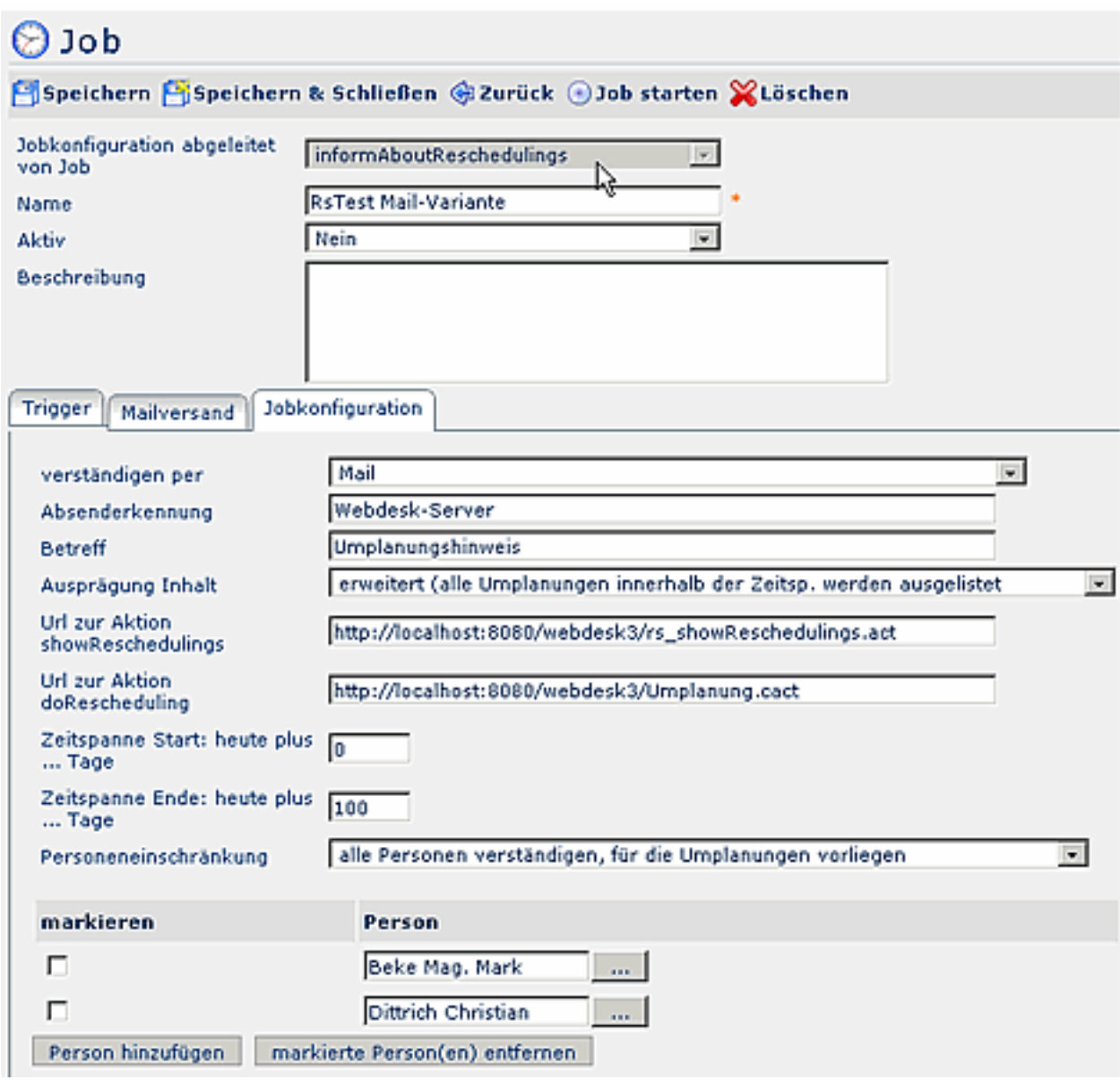

## **Job - Beispiel für Konfiguration per Workflow-Eintrag**

ToDo

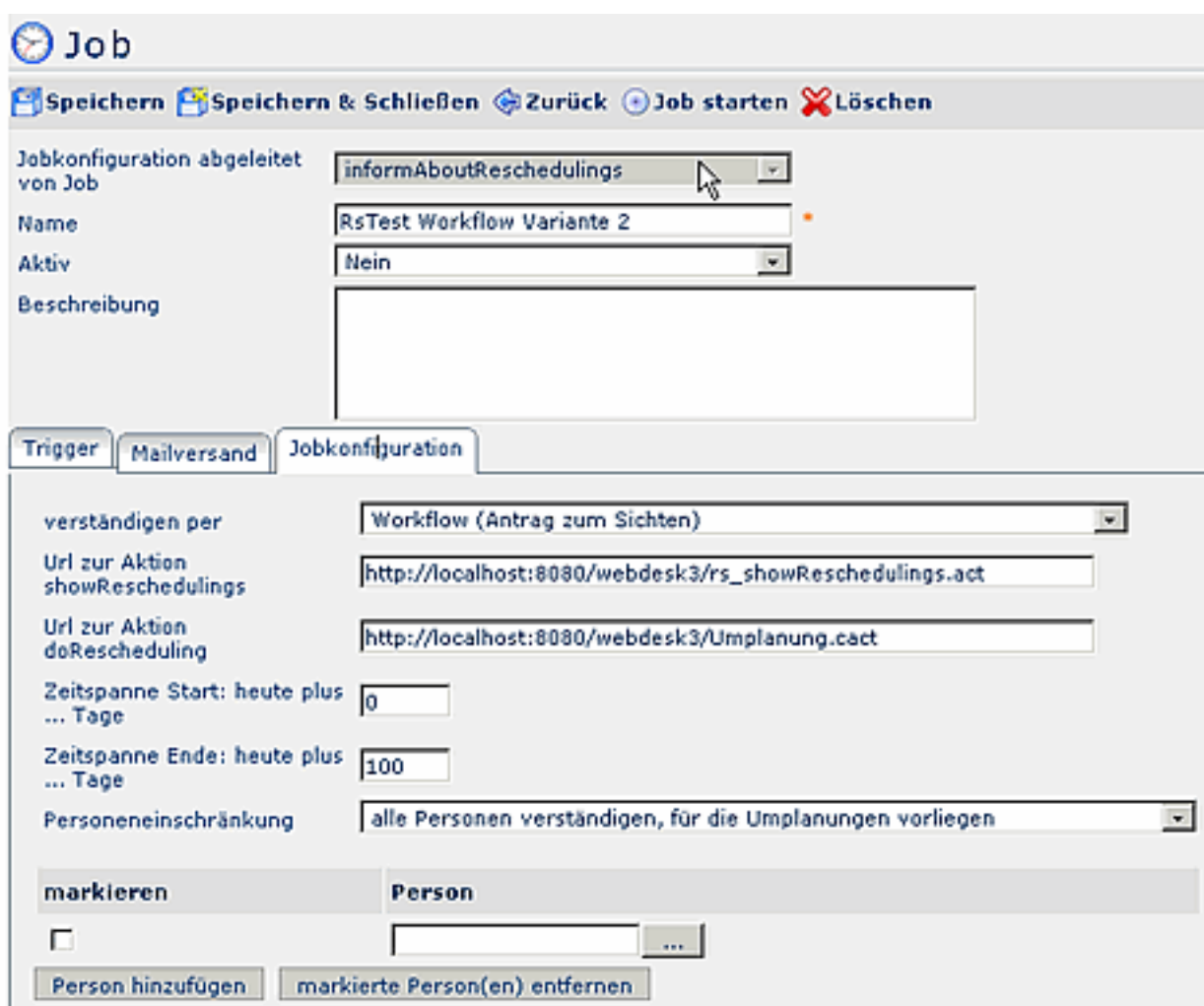

## **Job - Beispiel für Konfiguration mit Eintrag ins Groupwaresystem**

ToDo

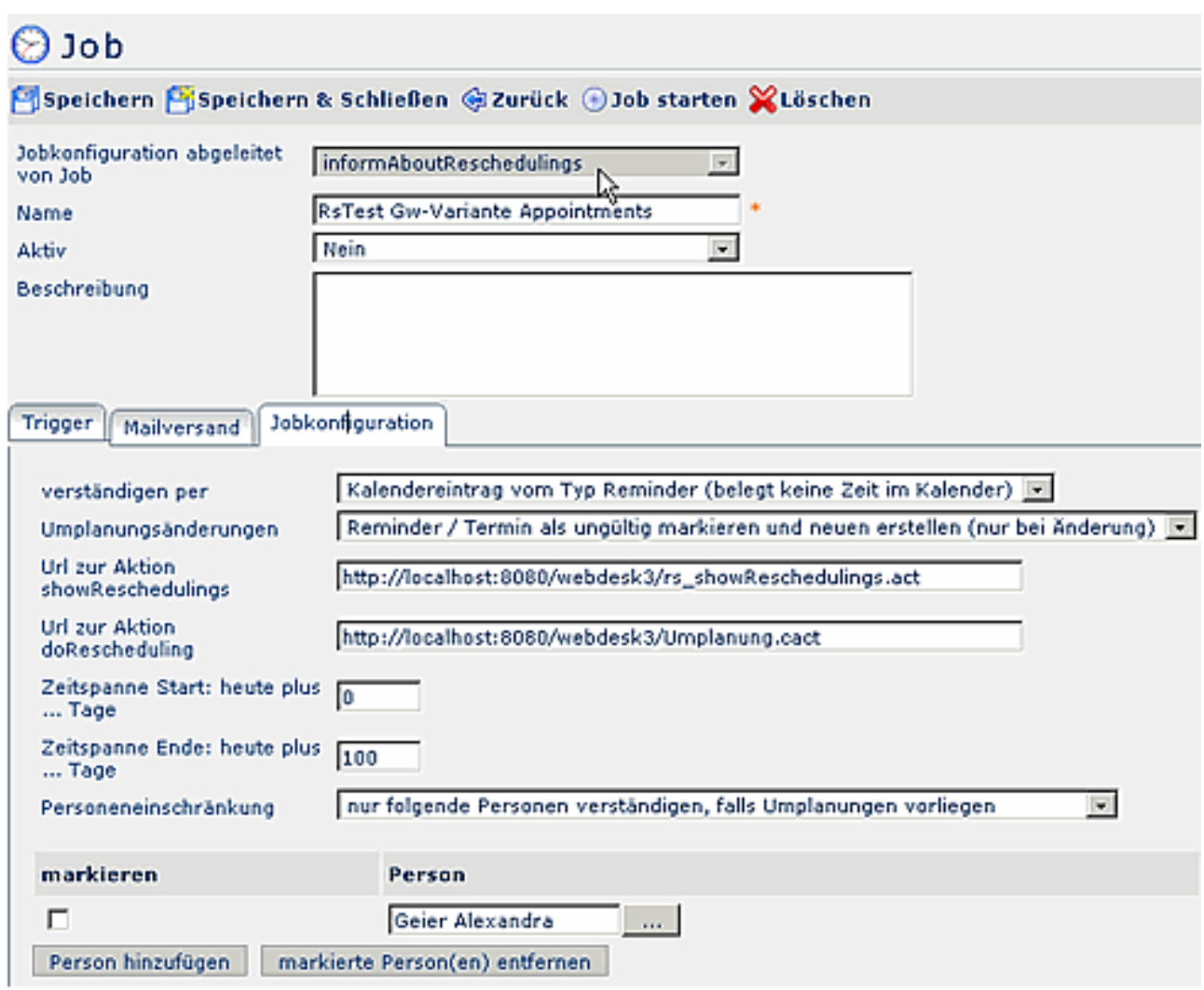

#### NOTIZ

Hinweis zur Einbeziehung des Groupwaresystems: Für die Generierung von Remindern ist auf der Notes-Seite die GwService-Version 1.7 erforderlich (noch nicht freigegeben) und für Exchange die Webdesk-Version 3.2.2. Der Systemparameter "groupsToCheck" greift hier nicht.